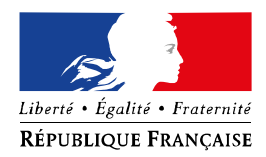

académie **Hmier RÉGION ACADÉMIQUE** 

**MINISTÈRE** DE L'ÉDUCATION NATIONALE MINISTÈRE DE L'ENSEIGNEMENT SUPÉRIEUR, DE LA RECHERCHE ET DE L'INNOVATION

HAUTS-DE-FRANCE

## **Rectorat**

**Inspecteurs d'Académie Inspecteurs Pédagogiques Régionaux** 

Secrétariat des I.A.-I.P.R. Tél. 03 22 82 39 70 Fax. 03 22 82 37 54 Mél. ce.ipr@ac-amiens.fr

**20, boulevard d'Alsace-Lorraine 80063 Amiens cedex 9** 

**Horaires d'accueil du public : 8h00 à 18h00, du lundi au vendredi** 

**Horaires d'accueil téléphonique : 8h00 à 17h30 du lundi au vendredi**

Amiens, le 06 mars 2020

Monsieur Philippe CAROSONE Madame Jeanne FOICHE Inspecteurs d'Académie Inspecteurs Pédagogiques Régionaux de sciences de la vie et de la Terre

à

Mesdames et Messieurs les professeurs de sciences de la vie et de la Terre s/c de Mesdames et Messieurs les Chefs d'établissements

## **Objet : Accompagnement des personnels dans le cadre de l'enseignement à distance**

Chers collègues,

En cette période particulière où de nombreux établissements de notre académie sont fermés, nous tenons à vous faire part de tout notre soutien, de notre sollicitude et de notre engagement à vos côtés. Le contexte amène certains d'entre vous à s'engager dans l'enseignement à distance ; il est effectivement important de maintenir le lien avec vos élèves. Nous souhaitons vous accompagner en vous proposant quelques outils et ressources qui ont vocation à poursuivre les situations d'apprentissages que vous avez mises en place. Il n'est pas nécessaire d'être trop ambitieux dans vos propositions ; l'usage d'une classe virtuelle permettant de proposer à distance vos séquences habituelles constitue une étape essentielle qui donne l'opportunité de maintenir une dynamique pédagogique.

Vous trouverez en annexe, la procédure pour accéder à une page dédiée qui reprend l'ensemble des ressources destinées à créer très simplement des cours à distance.

Pour vous outiller dans la mise en œuvre technique des classes virtuelles, nous vous proposons des outils variés à utiliser en fonction de vos besoins et de votre expertise. Une entrée commune à toutes les disciplines vous propose des tutoriels sur les points suivants :

- COMMENT CRÉER ET ANIMER UNE CLASSE VIRTUELLE ?

- L'ENT NEO : UN OUTIL COMPLET POUR L'ENSEIGNEMENT A DISTANCE.

- CONSTRUIRE ET PROPOSER DES EXERCICES INTERACTIFS AUX ÉLÈVES AVEC L'ENT NEO.

- S'ENTRAINER A DISTANCE AVEC UN SMARTPHONE OU UN ORDINATEUR.

- ÉVALUER : CRÉER DES QCM AVEC PRONOTE.

Une entrée disciplinaire propose pour chaque discipline des outils et ressources spécifiques.

Que ce soit en collège ou en lycée, vous êtes déjà sans doute nombreux à connaître les outils d'enseignement à distance tels que les classes virtuelles, Tactileo, Moodle, etc. que vous trouverez dans « la trousse numérique ». Nous voyons, au travers de cette situation inédite, une opportunité de développer l'utilisation de ces outils numériques et de favoriser le travail collaboratif à distance.

Le défi qui se présente dans ce contexte particulier ne pourra être efficacement relevé qu'à travers une large collaboration entre vous, n'hésitez pas à utiliser notre liste de diffusion accessible avec votre adresse professionnelle.

Nous sommes conscients que de mettre en place ce travail nécessite un investissement important de votre part et impliquera quelques tâtonnements.

Vous pouvez évidemment nous contacter par courriel à tout moment, nous répondrons à vos interrogations le plus rapidement possible.

Nous savons pouvoir compter sur vous au profit de la réussite de tous vos élèves.

Bien cordialement,

Philippe Carosone Jeanne Foiche

Famille

## **ANNEXE**

## **PROCEDURE D'ACCES A LA PAGE DEDIEE AUX RESSOURCES ET OUTILS DANS LE CADRE DE L'ENSEIGNEMENT A DISTANCE**

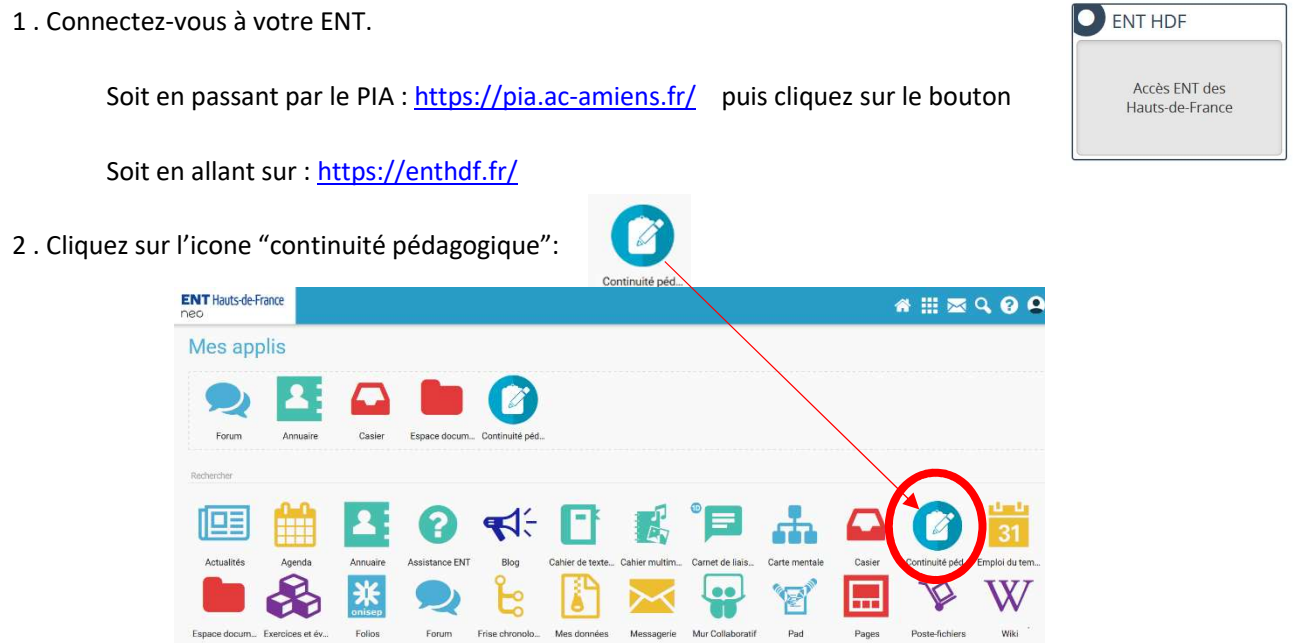

Si l'icone n'est pas présente dans l'ENT, vous pouvez accéder aux ressources en allant sur l'adresse ci-dessous:

**https://foad.ac-amiens.fr/**

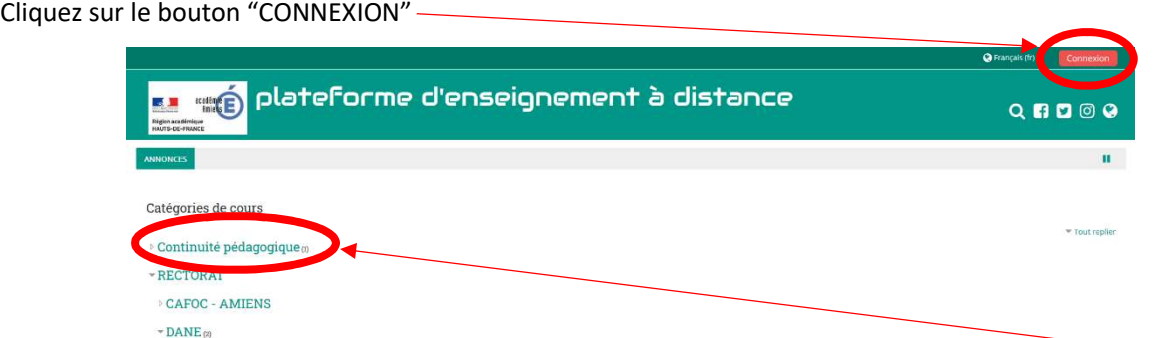

Connectez-vous avec votre identifiant et mot de passe de messagerie académique puis cliquez sur "Continuité pédagogique".

Sélectionnez "Accompagnement des personnels pour la mise en place de l'enseignement à distance".

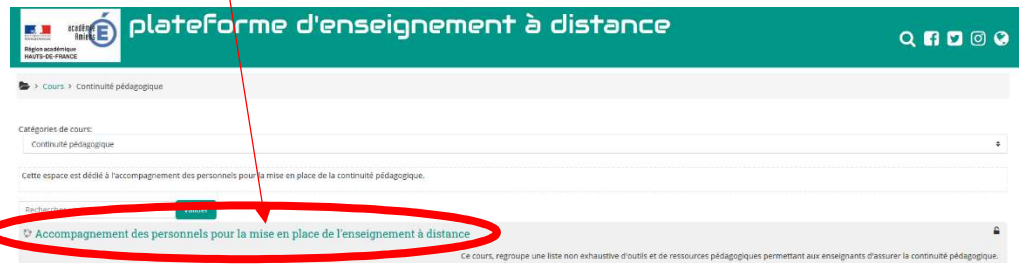